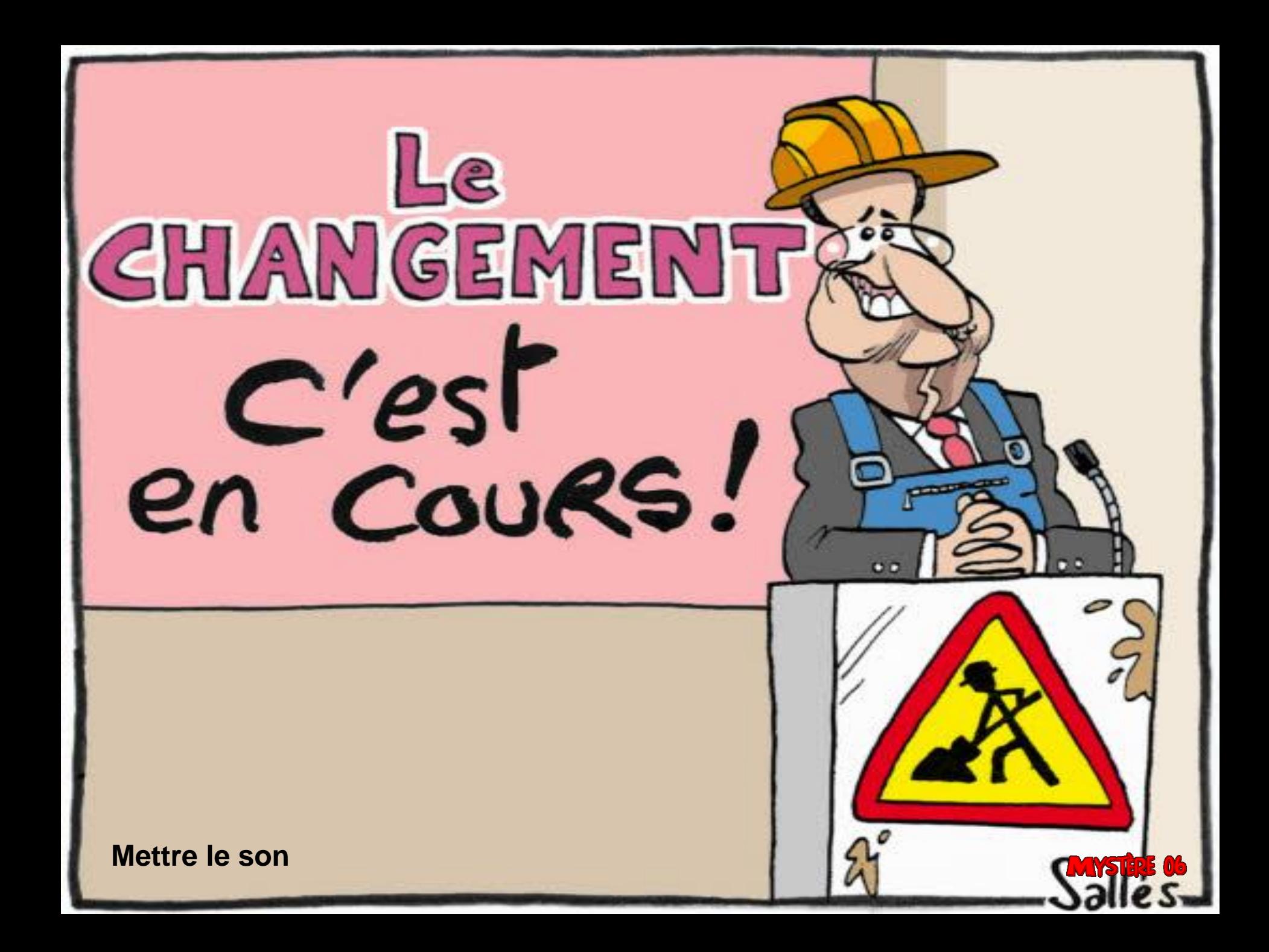

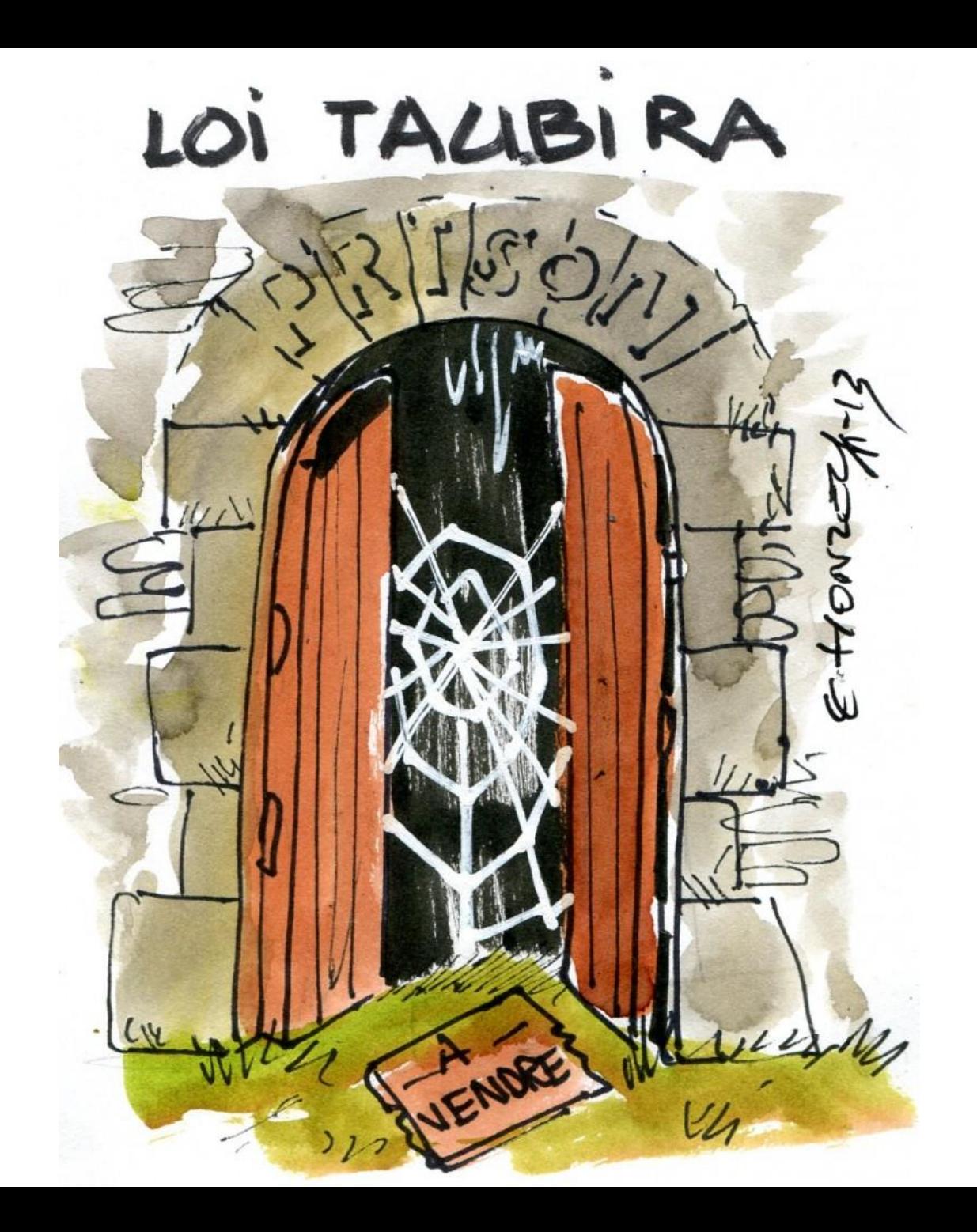

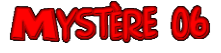

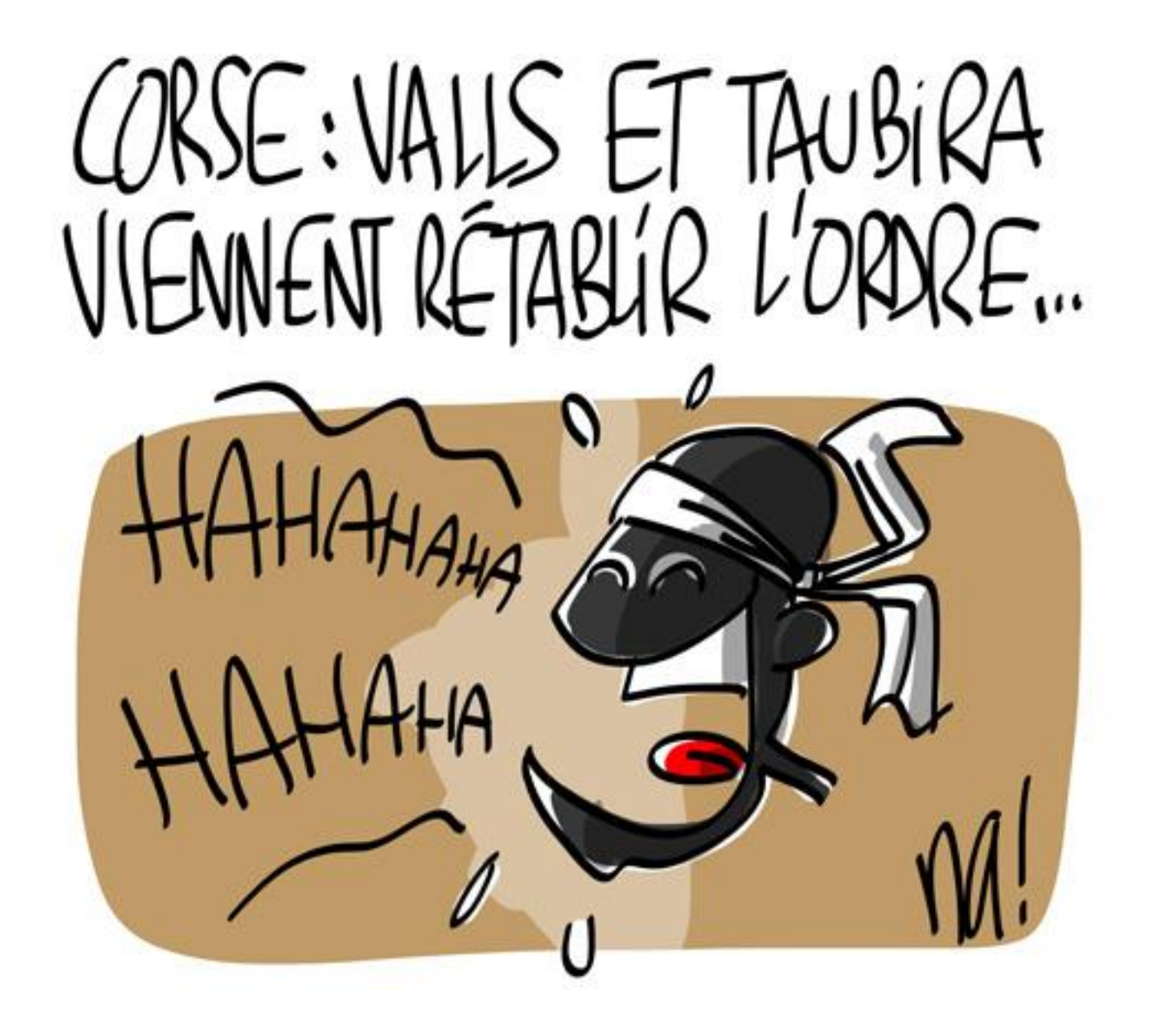

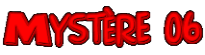

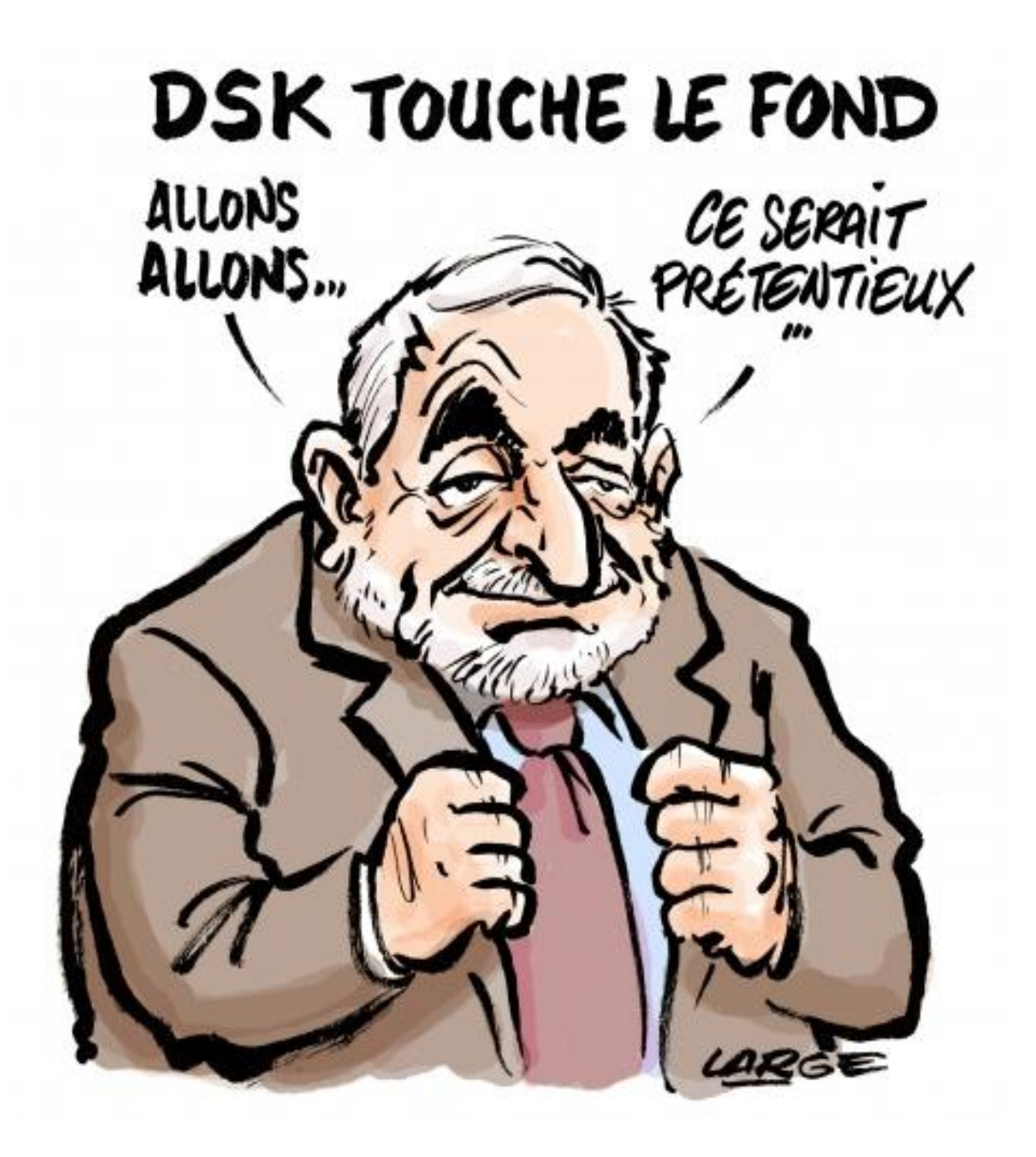

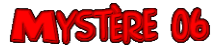

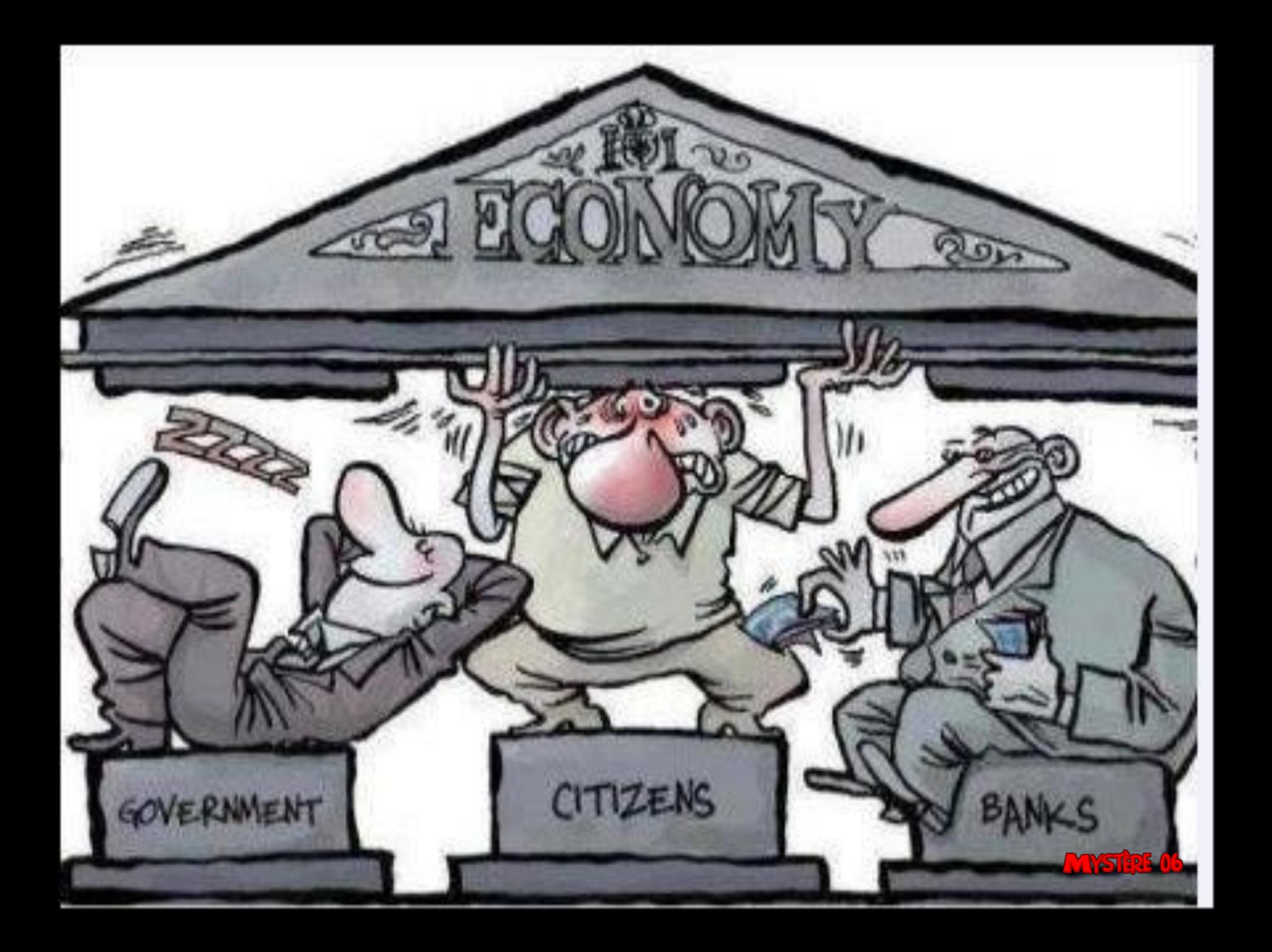

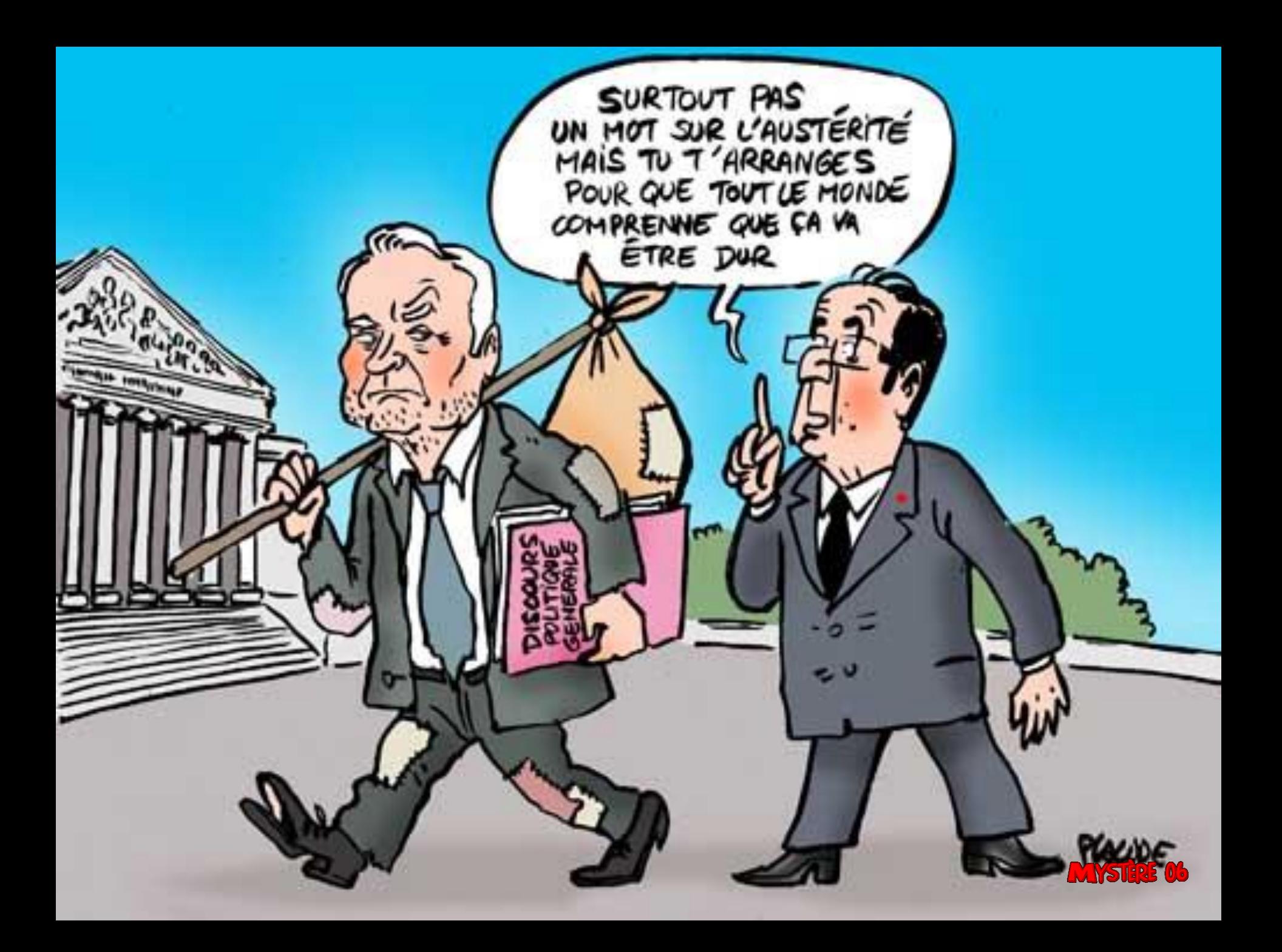

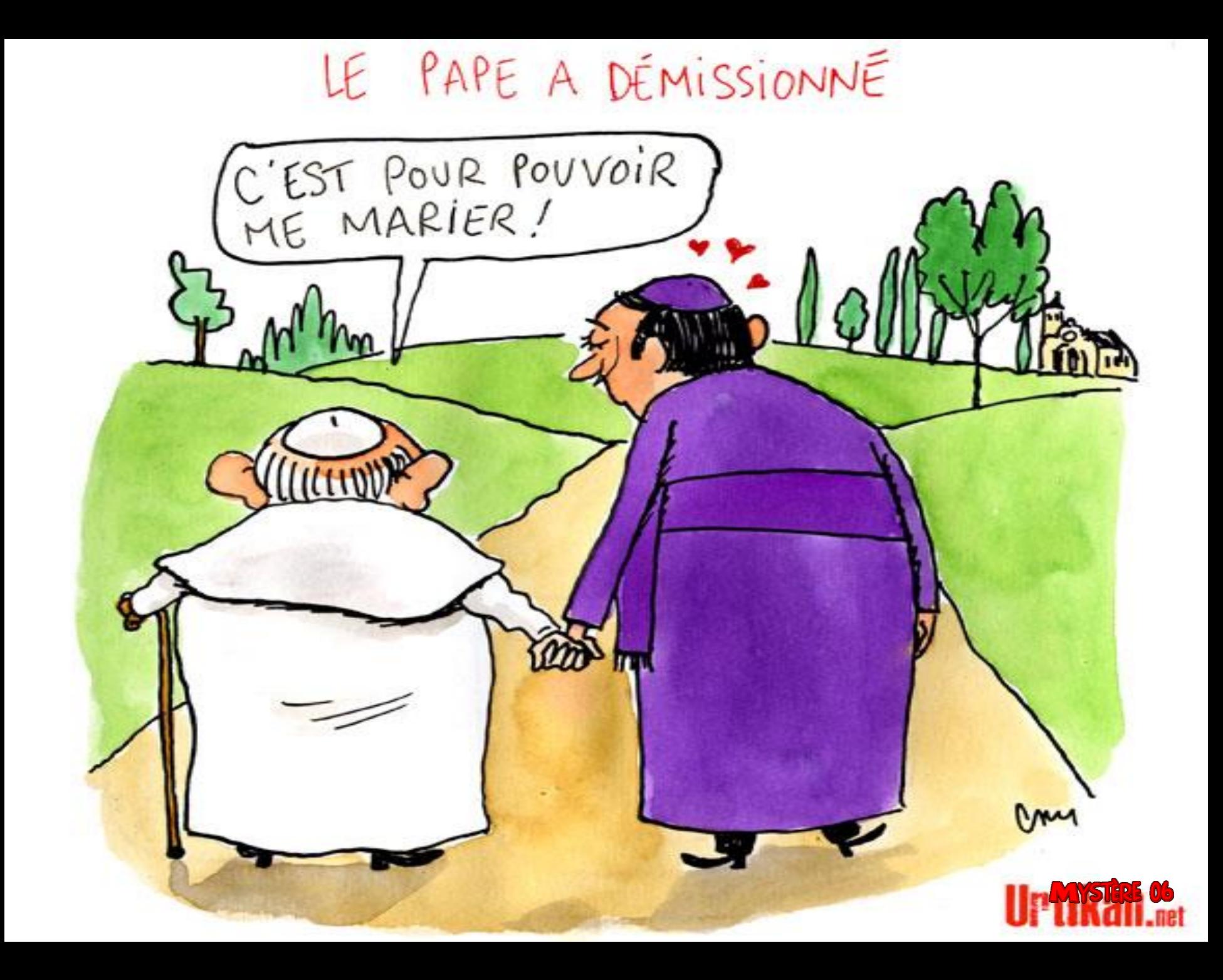

PATRIMOINE

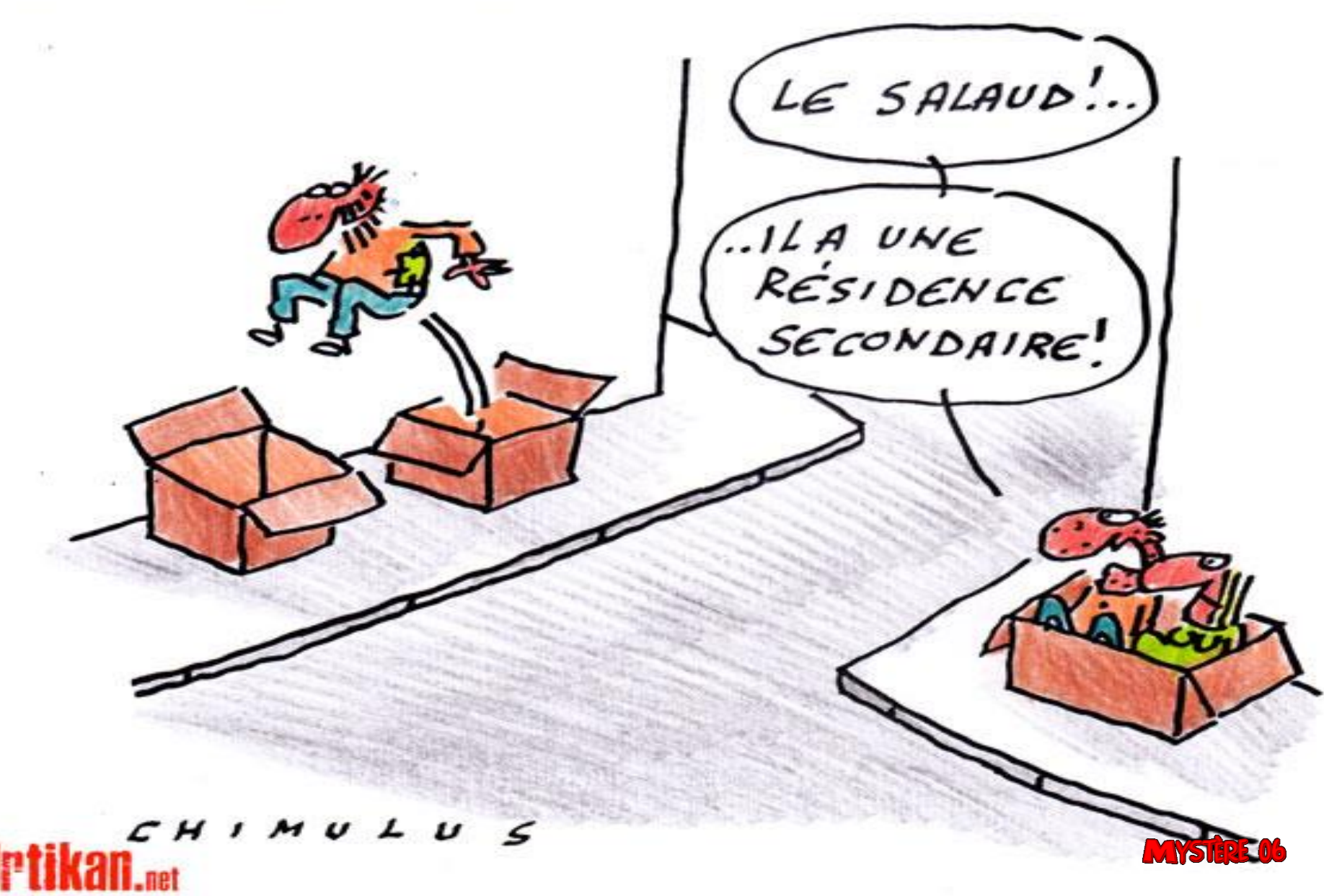

# AUGNENTATION HISTORIQUE

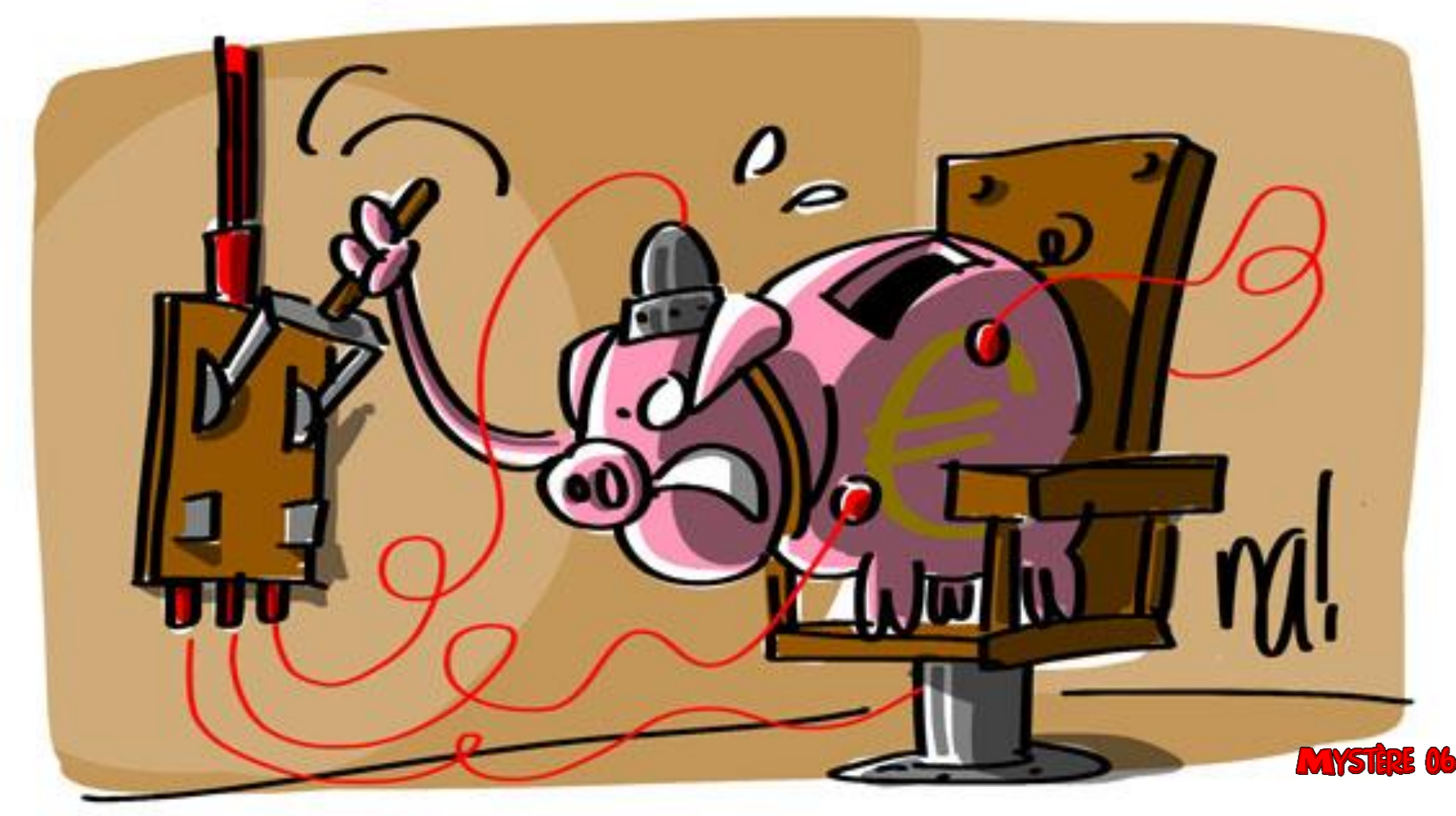

## POUR OU CONTRE LE MARIAGE GAY ?

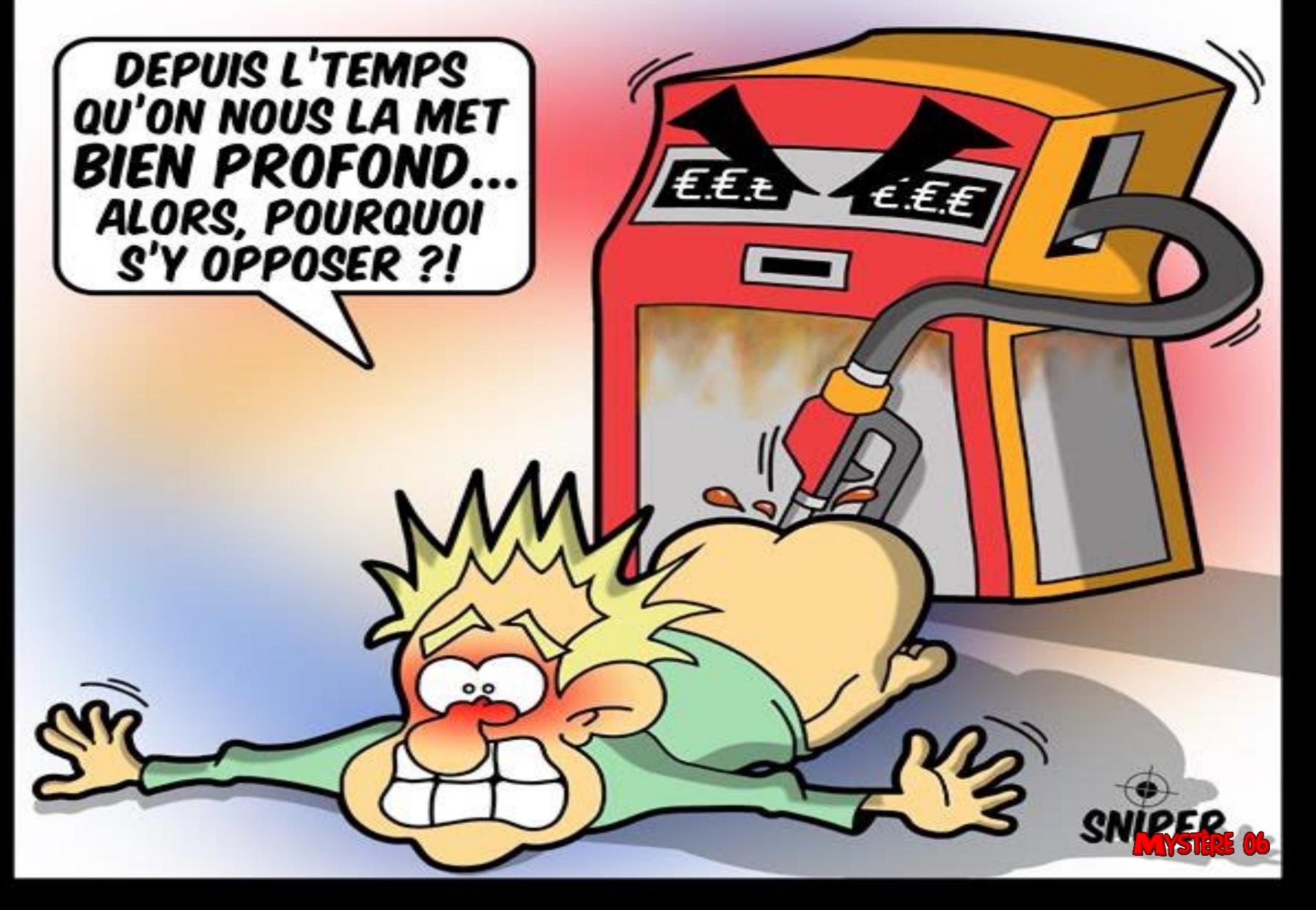

## UPER CAGNOTTE DU VENDREDI

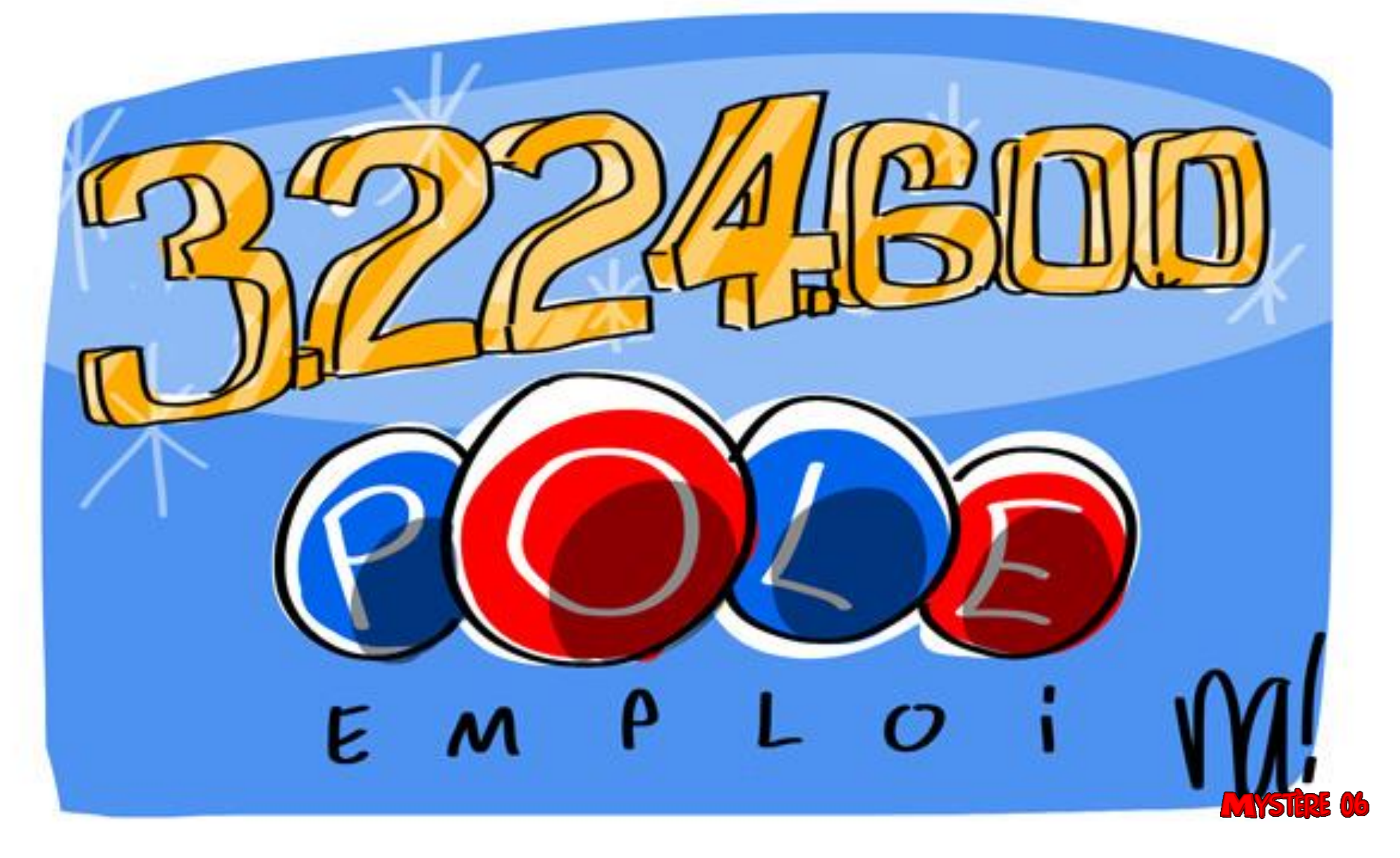

#### J'ai mis deux dealers en prison ce matin...

Ben moi je les ai libérés

**MYSTER** 

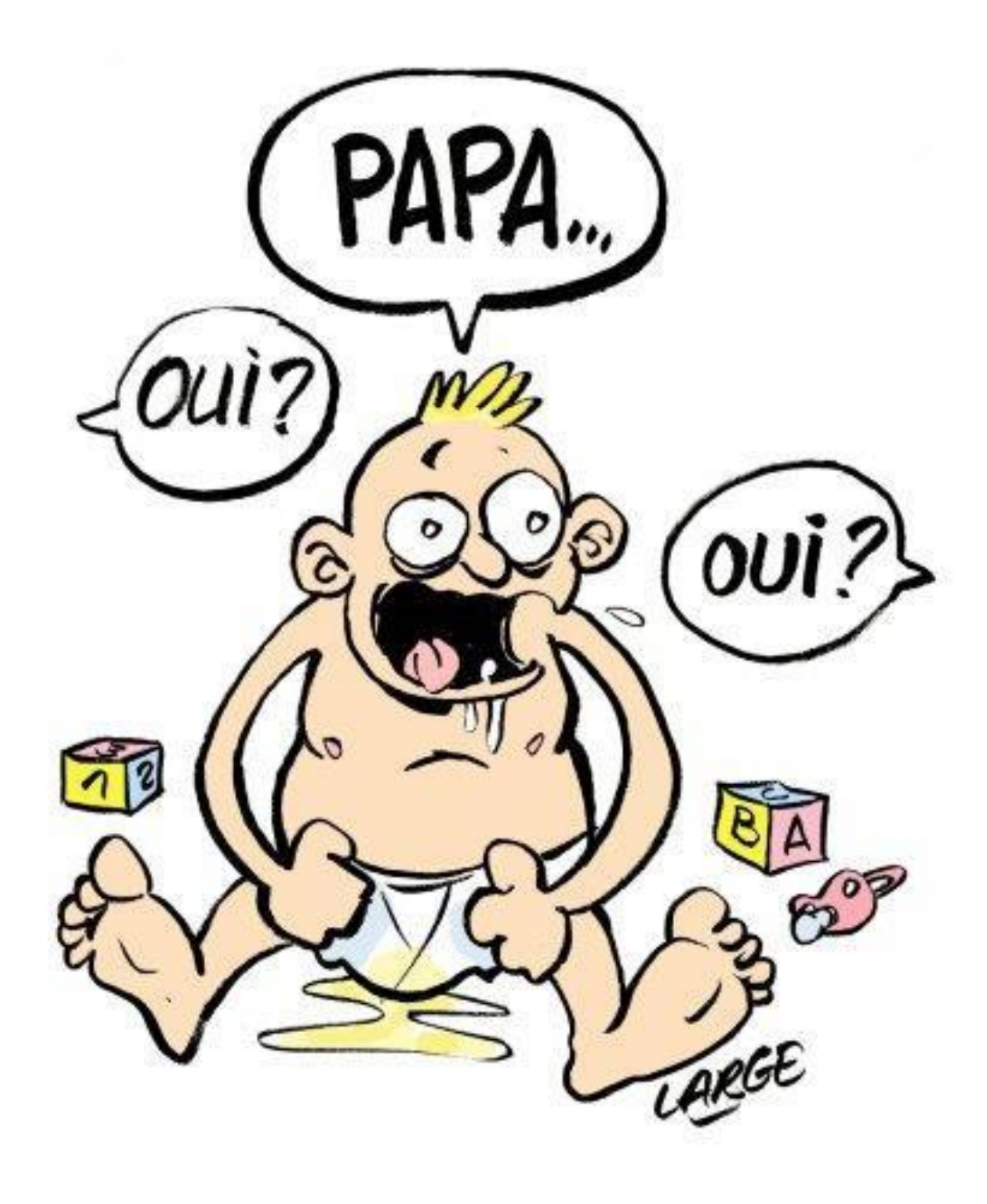

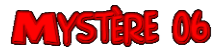

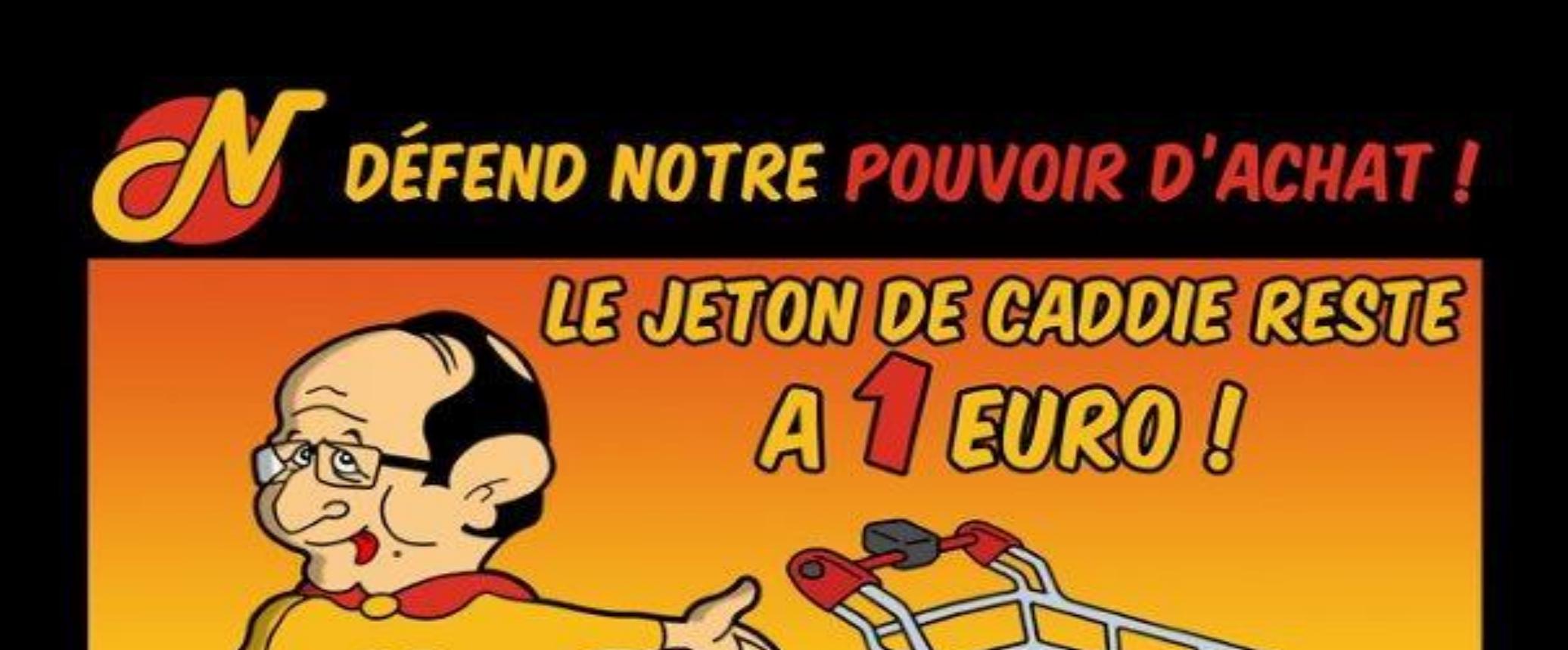

-NIPE

## MERED SUPER MORNAL D

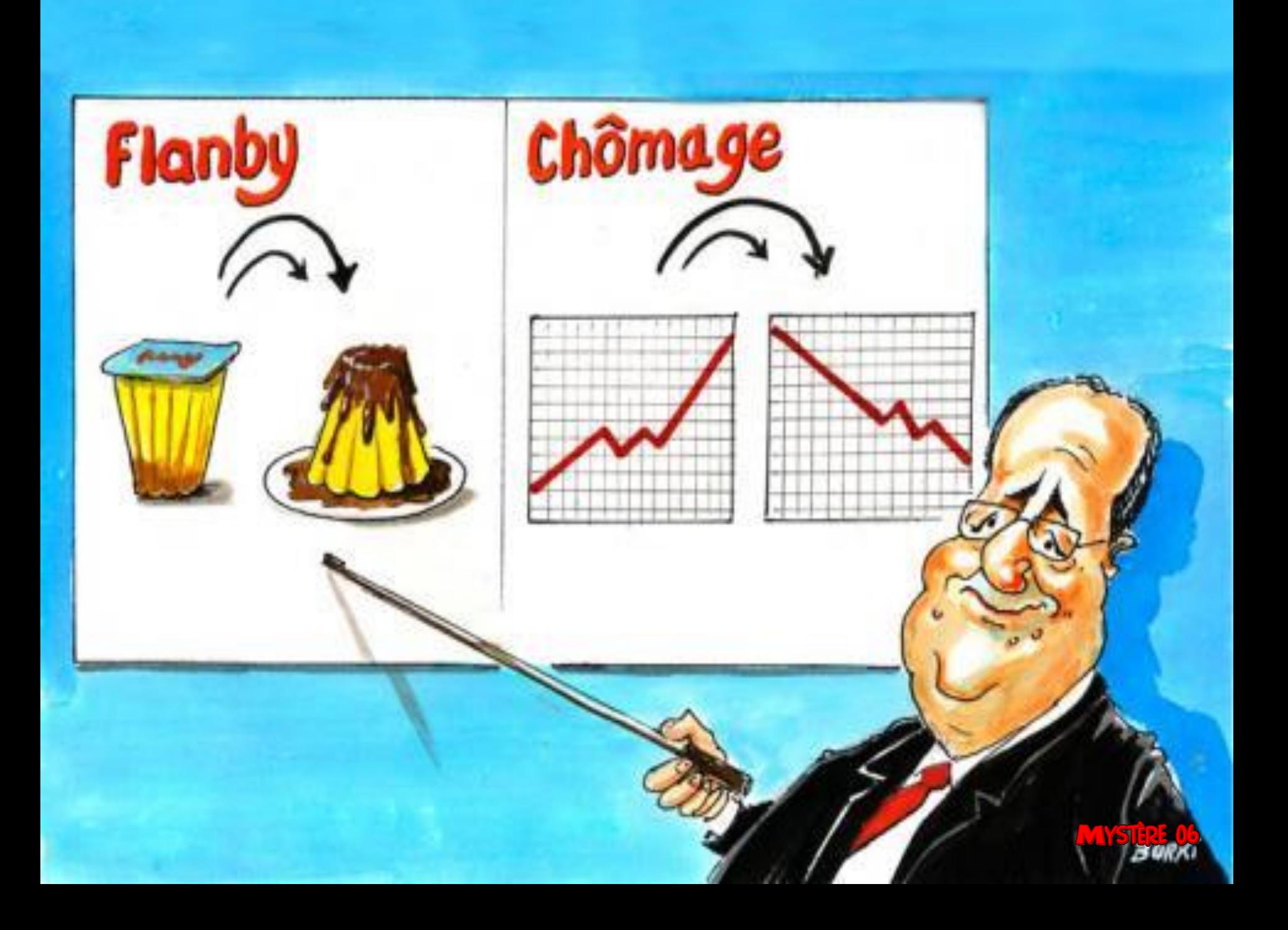

## TENTATIVE DE RECORD DU MONDE DE CHUTE LIBRE

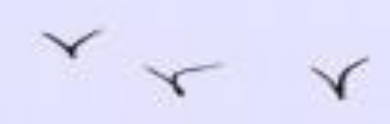

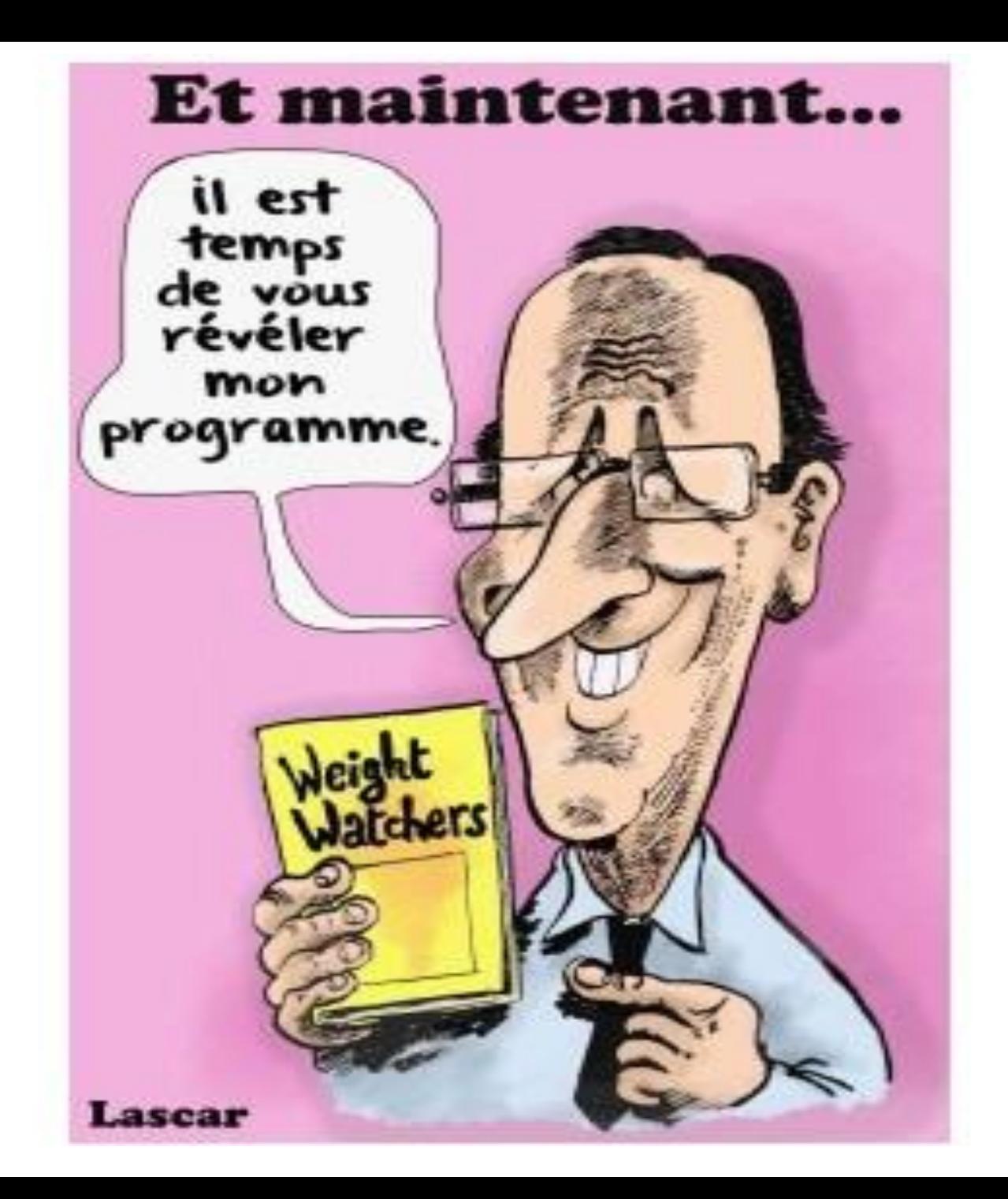

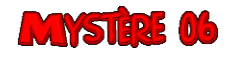

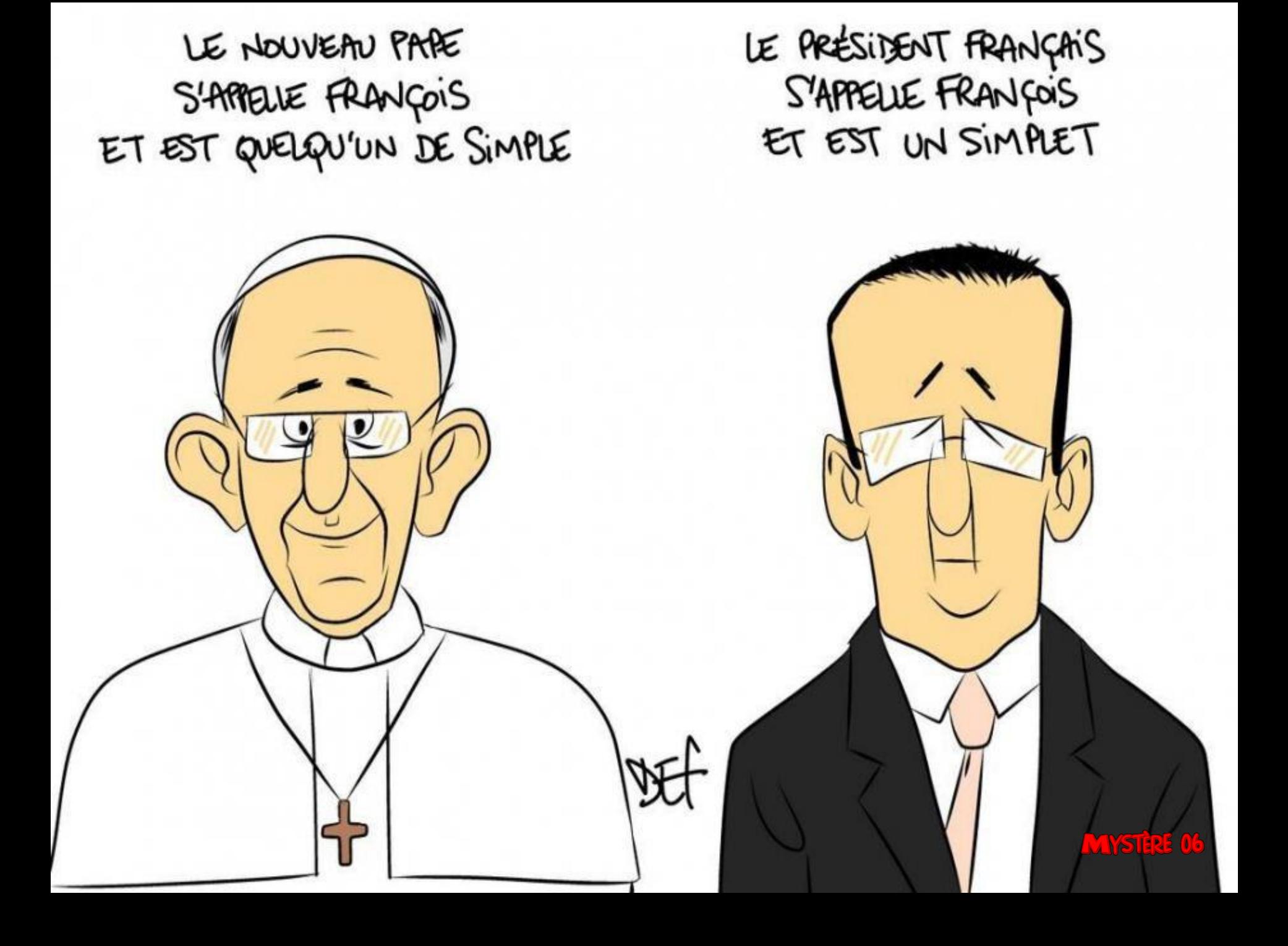

#### **D'autres sur:**

 $\mathcal{L}_{\mathcal{L}}$ 

### [Diaporamas-a-la-con.com](http://www.diaporamas-a-la-con.com/)

#### **Le site des meilleurs diaporamas humoristiques**

[Attention le passage du pointeur de souris dans ce cadre déclenche un lien vers le site]

ER